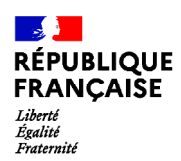

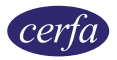

# **Demande de bourse nationale de collège pour l'année scolaire 2021-2022**

**La demande de bourse nationale de collège1 est émise par le Ministère de l'Éducation nationale, de la Jeunesse et des Sports.**

#### **Partie à conserver**

## **Notice d'information**

### **Qu'est ce que la bourse nationale de collège ?**

La bourse nationale de collège vous aide à financer les frais de scolarité de votre enfant qui est déjà ou va rentrer dans un collège public ou un collège privé sous contrat ou au Centre National d'Enseignement à Distance (CNED).

### **Quels sont les critères d'obtention de cette bourse ?**

La bourse de collège est obtenue en fonction de deux critères :

**– Les ressources de la famille** : c'est le revenu fiscal de référence inscrit sur le ou les avis d'imposition 2021 sur les revenus de 2020 du ménage du demandeur.

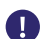

**Si vous êtes en concubinage, c'est la somme de vos revenus fiscaux de référence et de ceux de votre concubin qui est prise en compte.** 

**– Les enfants à charge rattachés à votre foyer fiscal** (présents sur votre avis d'imposition) : les enfants mineurs, les enfants majeurs célibataires et les enfants handicapés.

Le barème ci-dessous vous permet de vérifier si vous pouvez bénéficier d'une bourse de collège, selon les ressources de la famille et le nombre d'enfant(s) à charge :

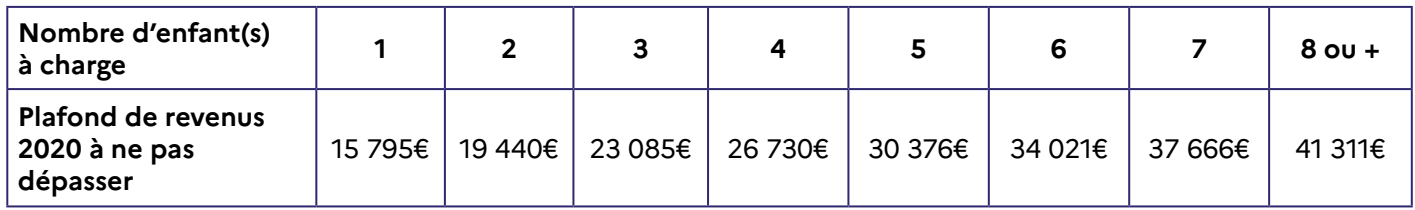

Pour savoir si vous avez droit à la bourse nationale de collège et pour estimer son montant, vous pouvez utiliser le simulateur : [calculateur-bourses.education.gouv.fr](https://calculateur-bourses.education.gouv.fr/cabs/api/v1/college/simulateur.html).

## **Qui peut faire cette demande ?**

Un responsable légal de l'élève (père, mère ou tuteur) ou une personne en charge de l'élève.

### **Comment faire ma demande de bourse nationale de collège ?**

**Demandes pluriannuelles** : Si l'élève à été boursier pour l'année scolaire 2020-2021 et que vous avez donné votre accord pour que la demande de bourse soit automatiquement reconduite et que l'élève poursuit sa scolarité dans le même établissement, alors vous n'avez pas à effectuer de nouvelle demande de bourse pour l'année scolaire 2021- 2022.

Votre demande de bourse initiale sera automatiquement réexaminée par le service gestionnaire de l'établissement et vous recevrez une notification d'attribution, de refus ou de demande de pièces complémentaires en cas de changement de situation.

**– Pour les élèves inscrits en collège public**, la demande de bourse s'effectue en ligne sur le portail Scolarité services du 2 septembre au 21 octobre 2021 inclus. En effectuant votre demande en ligne vous pourrez demander une reconduction annuelle de la demande durant toute la scolarité au collège de votre enfant.

**1.** Articles R. 531-13 à D. 531-43 du Code de l'éducation

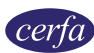

 $\blacksquare$ 

**– Si vous ne pouvez pas déposer une demande en ligne ou si l'élève est inscrit en collège privé**, vous pouvez faire votre demande en suivant ces étapes :

- 1. Remplissez les pages 3 à 5 de ce formulaire ;
- 2. Rassemblez les documents justificatifs suivants :
- **–** votre avis d'imposition 2021 sur les revenus de 2020
- **–** un relevé d'identité bancaire (BIC/IBAN) à votre nom

**–** si votre enfant est inscrit dans un établissement privé, vous pouvez choisir de compléter une procuration [\(cerfa N°15985](https://www.google.com/url?q=https://www.service-public.fr/particuliers/vosdroits/R40723&sa=D&source=editors&ust=1622734006728000&usg=AOvVaw2ZnwqZ40C0w-c2hS03titG)), la bourse pourra ainsi être directement versée à l'établissement de votre enfant pour payer sa scolarité.

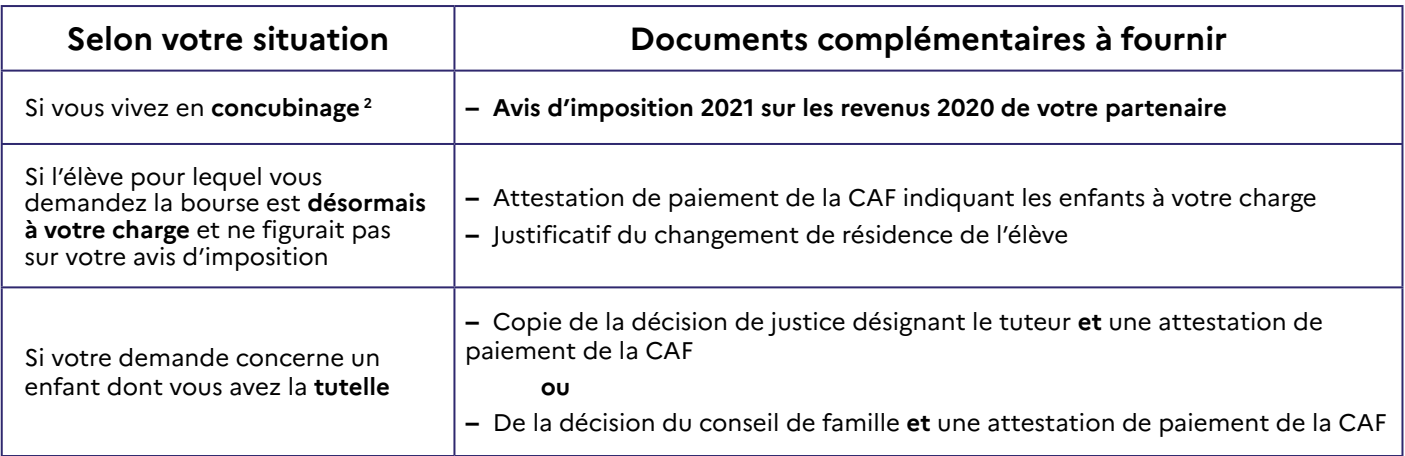

3. Remettez ou envoyez le formulaire rempli et tous les documents justificatifs le plus tôt possible à l'établissement où l'élève est scolarisé.

La date limite pour remettre la demande de bourse est **le 21 octobre 2021**.

### **Pour les élèves inscrits au CNED :**

**– Pour les élèves de moins de 16 ans**, un avis favorable à l'inscription en scolarité réglementée **est nécessaire lors du dépôt de la demande de bourse**.

Si la démarche n'a pas été faite, il faut dès maintenant imprimer une demande d'inscription en scolarité réglementée sur le site du CNED, la remplir et la transmettre à la **Direction des Services Départementaux de l'Éducation Nationale (DSDEN) du lieu de résidence de l'élève**.

**– À réception de l'avis favorable du Directeur Académique des Services de l'Éducation nationale (DASEN)**, remplissez votre demande de bourse, envoyez-là au service compétent **avec l'avis favorable réceptionné**.

**– Pour les élèves de plus de 16 ans**, vous pouvez remplir votre demande de bourse et la faire parvenir au service des bourses compétent.

**– Pour les élèves inscrits au CNED en classes de l'enseignement général de niveau collège** : la demande de bourse sera à envoyer par courrier postal au service des bourses de l'académie (SAB) de Rouen :

**DSDEN-27 Service Académique des Bourses Bourse collège CNED 24 Boulevard Georges Chauvin CS 22203 27022 EVREUX CEDEX.**

**– Pour les élèves inscrits au CNED en classes de l'enseignement général et professionnel adapté (SEGPA) de niveau collège** : la demande de bourse sera à envoyer par courrier postal au service des bourses de l'académie (SAB) de Toulouse :

**DSDEN de l'Ariège – DVE Bourses CNED SEGPA 7, Rue du Lieutenant Paul Delpech BP 40077 09008 FOIX cedex**

**2.** Nous considérons que vous vivez en concubinage si vous partagez avec votre partenaire votre domicile sans avoir le même avis d'imposition.

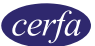

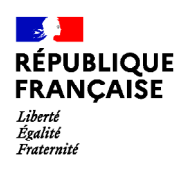

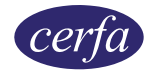

# **Demande de bourse nationale de collège pour l'année scolaire 2021-2022**

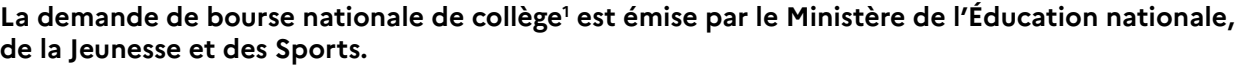

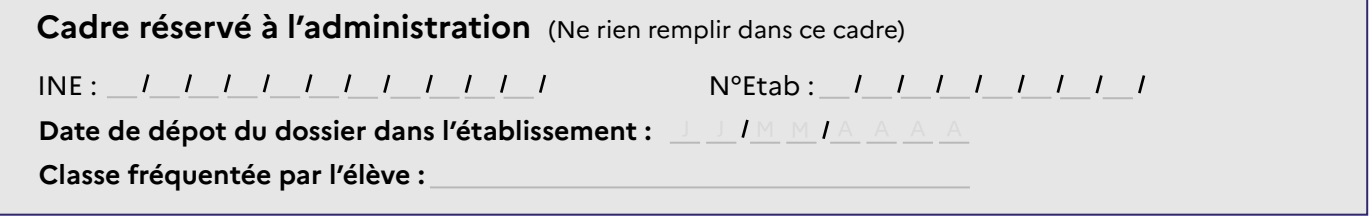

#### **Formulaire à compléter et à envoyer**

Merci de remplir ce formulaire en majuscules, de cocher les cases qui concernent votre situation et de ne rien inscrire dans les cases grises

## **1. Les membres de la famille**

## **L'élève pour lequel vous demandez la bourse**

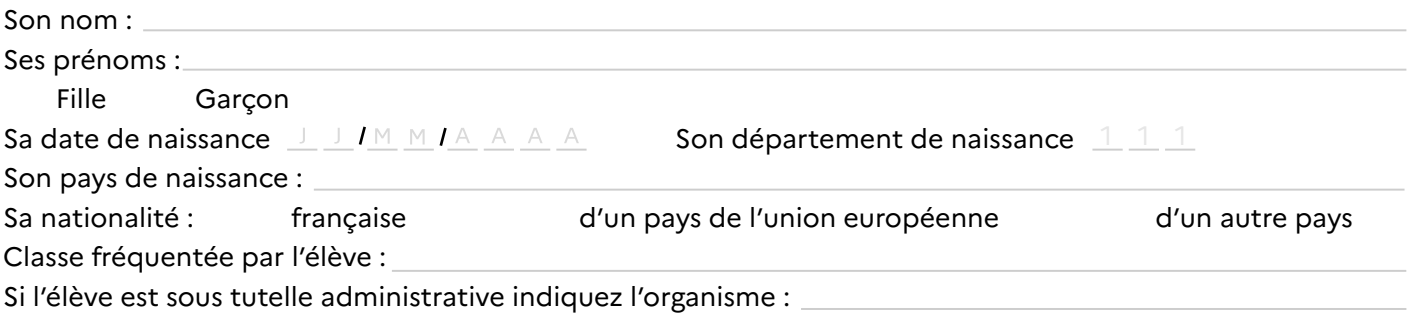

### **Vous même**

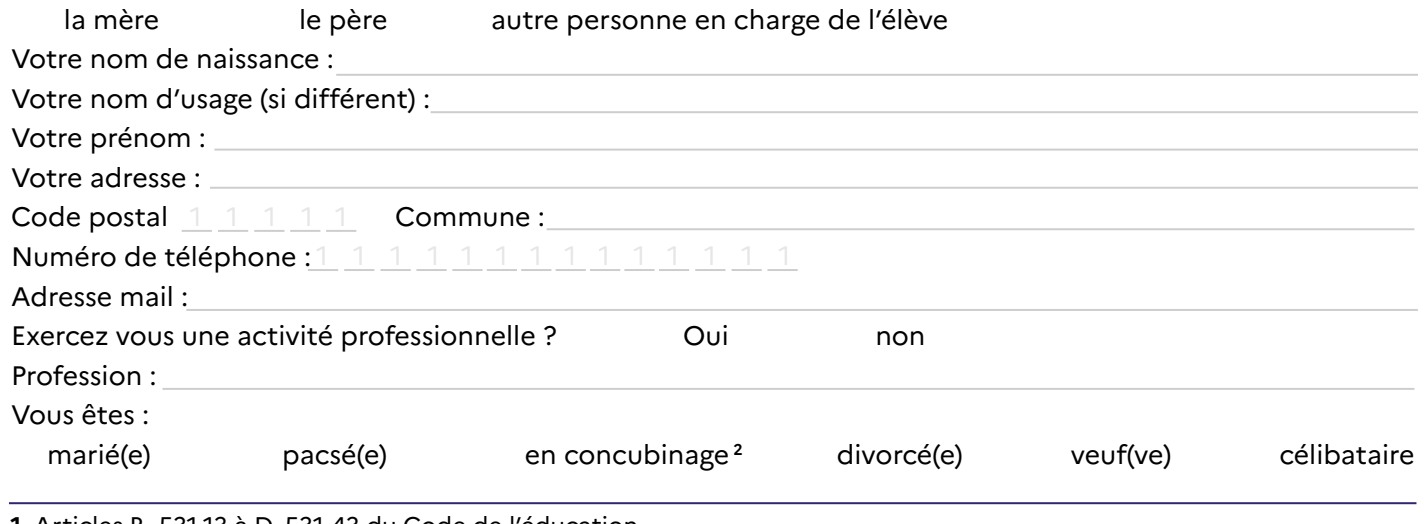

**1.** Articles R. 531-13 à D. 531-43 du Code de l'éducation

**2.** Nous considérons que vous vivez en concubinage si vous partagez avec votre partenaire votre domicile sans avoir le même avis d'imposition.

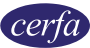

# **Votre conjoint(e), concubin(e) ou partenaire de pacs est :**

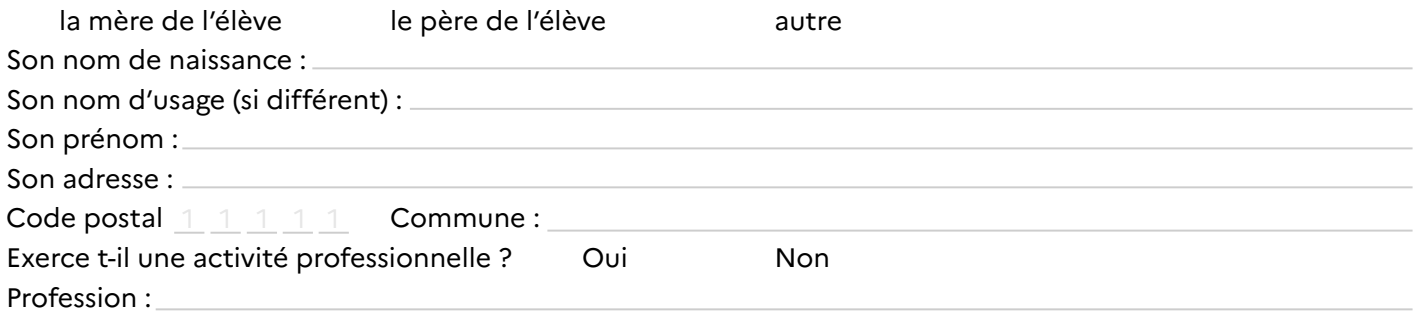

## **Les personnes à charge du foyer :**

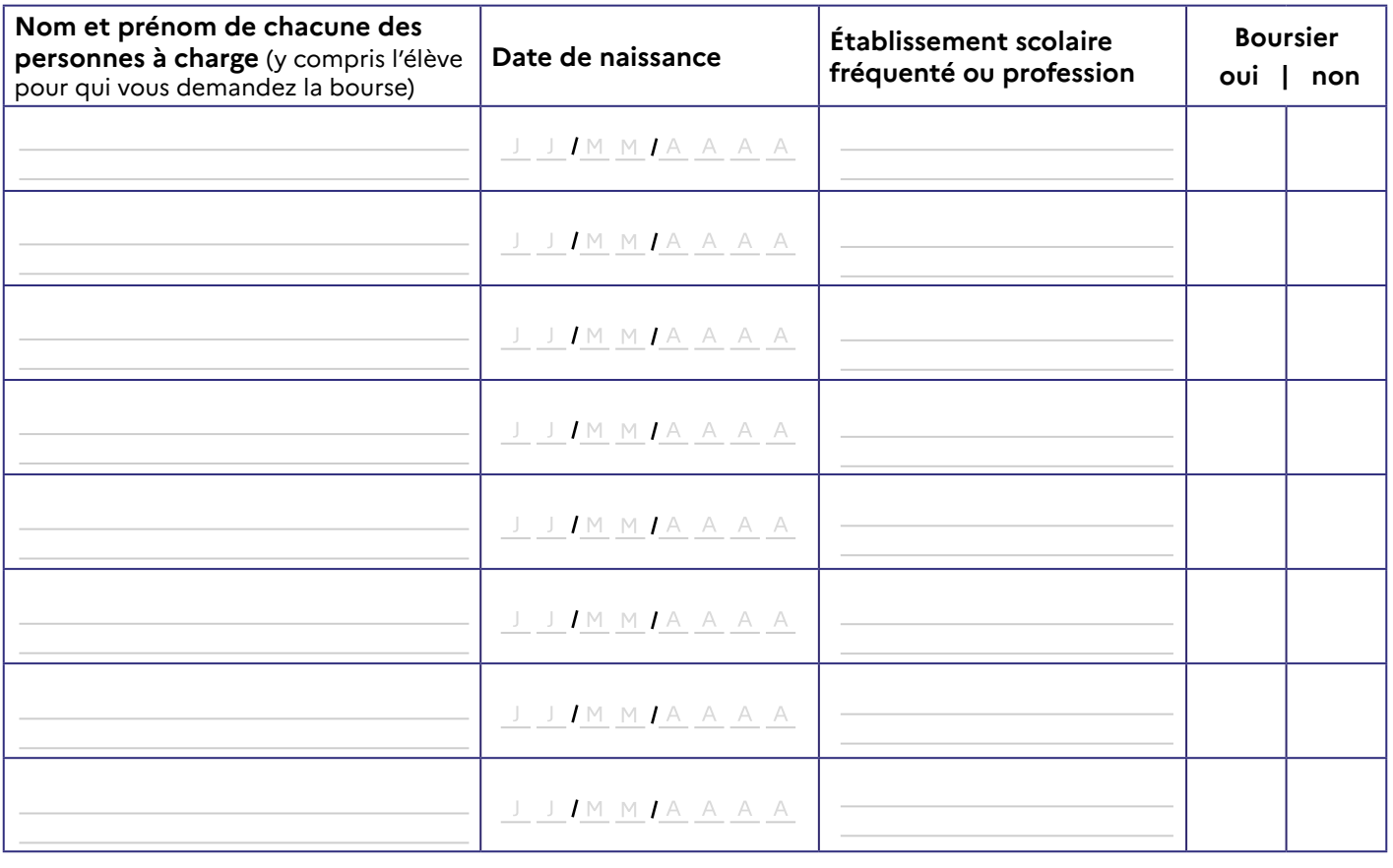

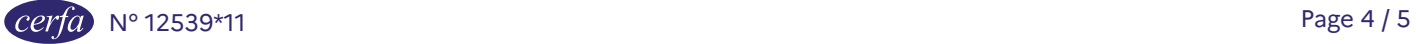

## **2. Engagement de la famille**

**Si vous vous êtes trompé, signalez-le** dès que possible à l'établissement où vous avez déposé votre demande de bourse. Il corrigera les informations concernées. Si cette rectification fait baisser le montant des prestations que vous recevez, vous devrez rembourser les sommes perçues en trop. Si vous êtes de bonne foi et que c'est votre première erreur, **vous ne serez pas sanctionné** 1.

En revanche, si vous commettez une fraude ou de fausses déclarations pour obtenir des avantages auxquels vous n'auriez pas droit, **vous risquez une amende et/ou une peine d'emprisonnement,**  comme prévu par la loi<sup>2</sup>.

**Je certifie sur l'honneur que les renseignements que j'ai donnés sur cette déclaration sont exacts.**

OUPS.GOUV.FR

Vous avez droit à l'erreur

**Vous devez dater et signer la rubrique suivante (en cochant la case qui correspond à votre situation) Je soussigné(e) :** 

 $\Box$  la mère  $\Box$  le père  $\Box$  autre personne en charge de l'élève

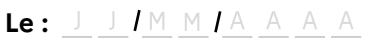

**signature :**

Nous avons besoin de vos données pour étudier votre demande, calculer le droit à bourse de l'élève concerné par la demande et pour vous contacter. Vos informations seront conservées le temps de la scolarité de l'élève par l'établissement scolaire. Vous avez le droit d'accéder, rectifier et effacer les données qui vous concernent. Pour exercer votre droit, adressez-vous au délégué à la protection des données à l'adresse suivante : dpd@education.gouv.fr.

Après avoir contacté le délégué à la protection des données, si vous estimez que vos droits Informatique et Libertés ne sont toujours pas respectés, vous pouvez faire une réclamation en ligne ou par voie postale à la Commission Nationale Informatique et Libertés (Cnil).

Conformément au Règlement européen n° 2016/679/UE du 27 avril 2016 et à la loi informatique et libertés du 6 janvier 1978 modifiée.

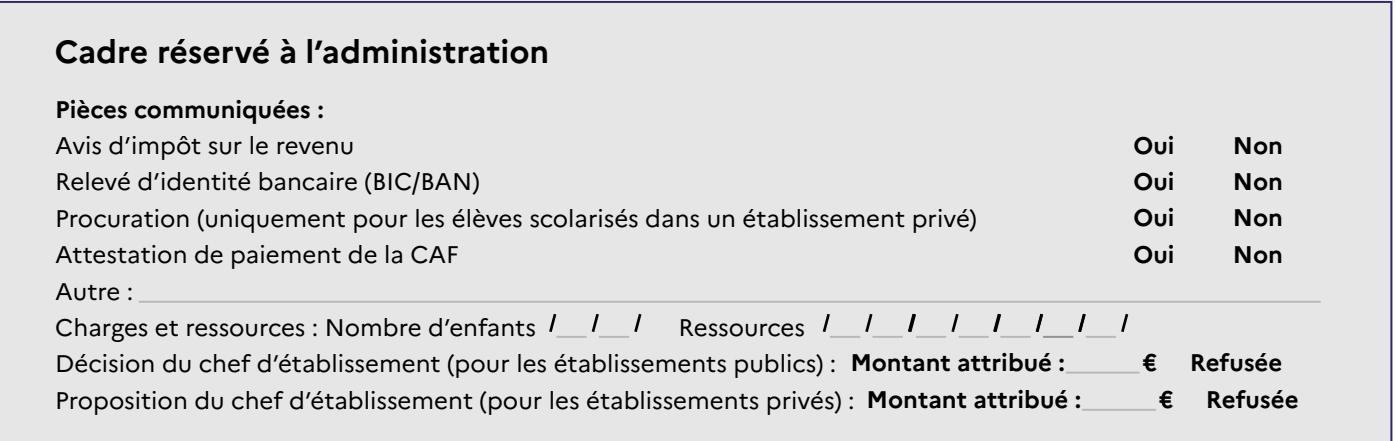

1. Connectez-vous sur le site **OUDS. gOUV. fr** pour en savoir plus sur le droit à l'erreur.

<sup>2.</sup> En application des articles de l'article 22 de la loi n°68-690 du 31 juillet 1968. L'intégralité de ces textes de loi sont disponibles sur le site [legifrance.gouv.fr.](http://www.legifrance.gouv.fr/)

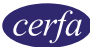